## Verifying Java Programs with KeY

#### Wolfgang Schreiner Wolfgang Schreiner@risc.jku.at

Research Institute for Symbolic Computation (RISC) Johannes Kepler University, Linz, Austria http://www.risc.iku.at

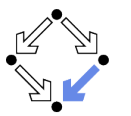

Wolfgang Schreiner

http://www.risc.jku.at

 $1/19$ 

# The KeY Tool

http://www.key-project.org

- KeY: environment for verification of JavaCard programs.
	- Subset of Java for smartcard applications and embedded systems.
	- Universities of Karlsruhe, Koblenz, Chalmers, 1998-
		- Beckert et al: "Deductive Software Verification The KeY Book: From Theory to Practice", Springer, 2016.
		- "Chapter 16: Formal Verification with KeY: A Tutorial"
- Specification languages: OCL and JML.
	- Original: OCL (Object Constraint Language), part of UML standard.
	- Later added: JML (Java Modeling Language).
- Logical framework: Dynamic Logic (DL).
	- Successor/generalization of Hoare Logic.
	- Integrated prover with interfaces to external decision procedures.
		- Z3, CVC4, CVC5.

#### Now only JML is supported as a specification language.

# **Verifying Java Programs**

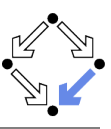

### Extended static checking of Java programs:

- Even if no error is reported, a program may violate its specification.
	- Unsound calculus for verifying while loops.
- Even correct programs may trigger error reports:
	- Incomplete calculus for verifying while loops.
	- Incomplete calculus in automatic decision procedure (Simplify).

#### Verification of Java programs:

- Sound verification calculus.
	- Not unfolding of loops, but loop reasoning based on invariants.
	- $\blacksquare$  Loop invariants must be typically provided by user.
- Automatic generation of verification conditions.
	- From JML-annotated Java program, proof obligations are derived.
- $\blacksquare$  Human-guided proofs of these conditions (using a proof assistant).
	- Simple conditions automatically proved by automatic procedure.

#### We will now deal with an integrated environment for this purpose.

http://www.risc.jku.at

 $2/19$ 

# **Dynamic Logic**

Wolfgang Schreiner

Wolfgang Schreiner

Further development of Hoare Logic to a modal logic.

- Hoare logic: two separate kinds of statements.
	- **Formulas**  $P, Q$  **constraining program states.**
	- **Hoare triples**  $\{P\}C\{Q\}$  constraining state transitions.
- Dynamic logic: single kind of statement.
	- Predicate logic formulas extended by two kinds of modalities.
	- $\blacksquare$  [C]Q ( $\Leftrightarrow \neg(C)\neg Q$ )
		- Every state that can be reached by the execution of  $C$  satisfies  $Q$ .
		- $\blacksquare$  The statement is trivially true, if C does not terminate.
	- $\blacksquare$   $\langle C \rangle Q$  ( $\Leftrightarrow \neg [C] \neg Q$ )
		- $\blacksquare$  There exists some state that can be reached by the execution of C and that satisfies  $Q$ .
		- $\blacksquare$  The statement is only true, if C terminates.

#### States and state transitions can be described by DL formulas.

# Dynamic Logic versus Hoare Logic

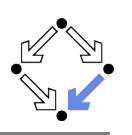

Hoare triple  $\{P\}C\{Q\}$  can be expressed as a DL formula.

- **Partial correctness interpretation:**  $P \Rightarrow [C]Q$ 
	- **F** If P holds in the current state and the execution of C reaches another state, then Q holds in that state.
	- **Equivalent to the partial correctness interpretation of**  $\{P\}C\{Q\}$ .
- Total correctness interpretation:  $P \Rightarrow \langle C \rangle Q$ 
	- **F** If P holds in the current state, then there exists another state that can be reached by the execution of  $C$  in which  $Q$  holds.
	- **F** If C is deterministic, there exists at most one such state; then equivalent to the total correctness interpretation of  $\{P\}C\{Q\}$ .

#### For deterministic programs, the interpretations coincide.

#### Wolfgang Schreiner

http://www.risc.jku.at

 $5/19$ 

# **A Calculus for Dynamic Logic**

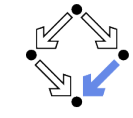

### A core language of commands (non-deterministic):

- $X := T$  ... assignment  $C_1$ ;  $C_2$  ... sequential composition  $C_1 \cup C_2$  ... non-deterministic choice
- $C^*$ ... iteration (zero or more times)
- $F$ ? ...test (blocks if  $F$  is false)

#### A high-level language of commands (deterministic):

skip  $=$  true? ahort  $=$  false?  $X := T$  $C_1$ :  $C_2$ if F then  $C_1$  else  $C_2 = (F?; C_1) \cup ((\neg F)?; C_2)$ if  $F$  then  $C$  $= (F$ ?; C)  $\cup$  ( $\neg$ F)? while  $F$  do  $C$  $=$   $(F$ ?; C  $^*$ ;  $(\neg F)$ ?

A calculus is defined for dynamic logic with the core command language.

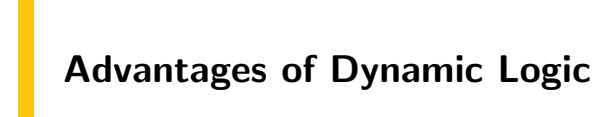

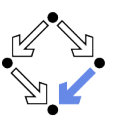

Modal formulas can also occur in the context of quantifiers.

- **Hoare Logic:**  $\{x = a\}$   $y:=x*x$   $\{x = a \wedge y = a^2\}$ 
	- Use of free mathematical variable  $a$  to denote the "old" value of  $x$ .
- **Dynamic logic:**  $\forall a : x = a \Rightarrow [y:=x*x] \ x = a \land y = a^2$ 
	- Quantifiers can be used to restrict the scopes of mathematical variables across state transitions.

Set of DL formulas is closed under the usual logical operations.

Wolfgang Schreiner

http://www.risc.jku.at

 $6/19$ 

# **A Calculus for Dynamic Logic**

#### **Basic rules:**

Rules for predicate logic extended by general rules for modalities.

■ Command-related rules: 
$$
F \vdash F[T/X]
$$

$$
\begin{array}{c}\n \Gamma \vdash [X := I]F \\
 \blacksquare \quad \frac{\Gamma \vdash [C_1][C_2]F}{\Gamma \vdash [C_1; C_2]F} \\
 \blacksquare \quad \frac{\Gamma \vdash [C_1]F \quad \Gamma \vdash [C_2]F}{\Gamma \vdash [C_1 \cup C_2]F} \\
 \blacksquare \quad \frac{\Gamma \vdash F \Rightarrow [C]F}{\Gamma \vdash F \Rightarrow [C^*]F} \\
 \blacksquare \quad \frac{\Gamma \vdash F \Rightarrow G}{\Gamma \vdash [F^2]G}\n \end{array}
$$

From these, Hoare-like rules for the high-level language can be derived.

# **Objects and Updates**

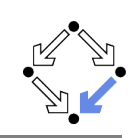

Calculus has to deal with the pointer semantics of Java objects.

- Aliasing: two variables  $o, o'$  may refer to the same object.
	- Field assignment  $o.a := T$  may also affect the value of  $o'.a$ .
- Update formulas:  $\{o.a \leftarrow T\}F$ 
	- **Truth value of F** in state after the assignment  $o.a := T$ .
- Field assignment rule:

 $\frac{\Gamma \vdash \{o.a \leftarrow T\}F}{\Gamma \vdash [o.a := T]F}$ 

Field access rule:

$$
\frac{\Gamma, o = o' \vdash F(T) \quad \Gamma, o \neq o' \vdash F(o'.a)}{\Gamma \vdash \{o.a \leftarrow T\}F(o'.a)}
$$

- **E** Case distinction depending on whether  $o$  and  $o'$  refer to same object.
- Only applied as last resort (after all other rules of the calculus).

#### Considerable complication of verifications.

```
Wolfgang Schreiner
```
http://www.risc.jku.at

 $9/19$ 

# **A Simple Example**

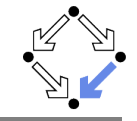

### File/Load Example/Getting Started/Sum and Max

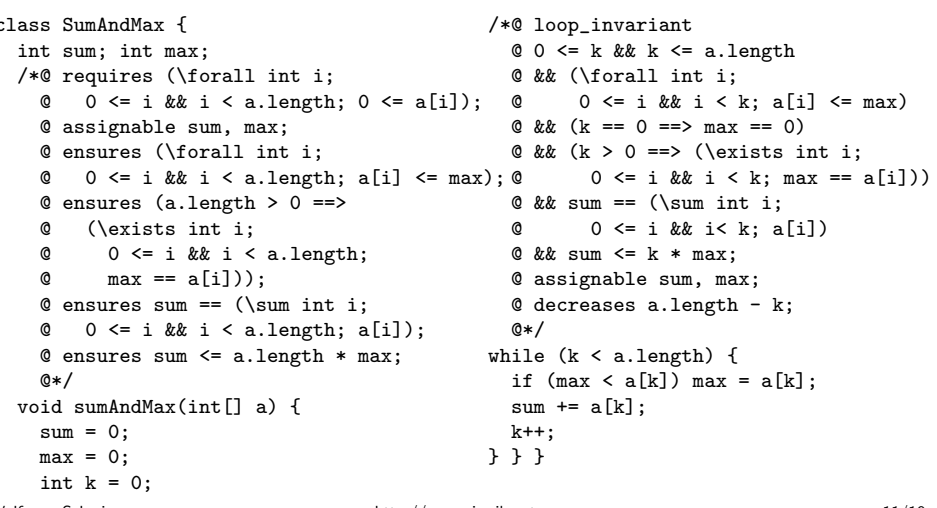

# The KeY Prover

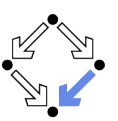

#### > KeY &

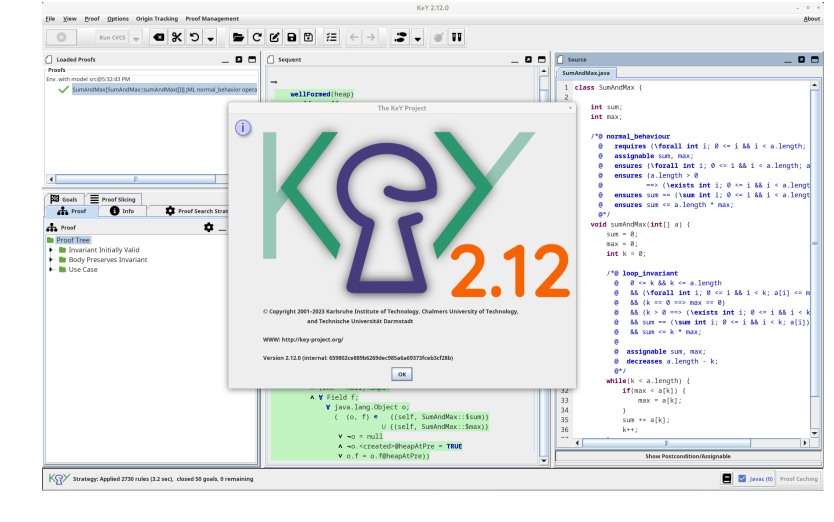

Wolfgang Schreiner

Wolfgang Schreiner

http://www.risc.jku.at

#### $10/19$

# A Simple Example (Contd)

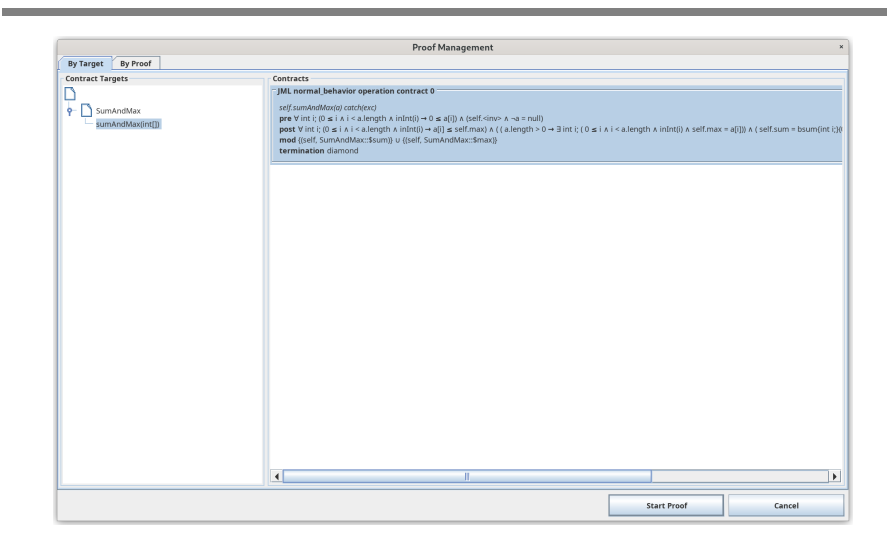

#### Generate the proof obligations and choose one for verification.

Wolfgang Schreiner

http://www.risc.jku.at

## A Simple Example (Contd'2)

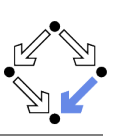

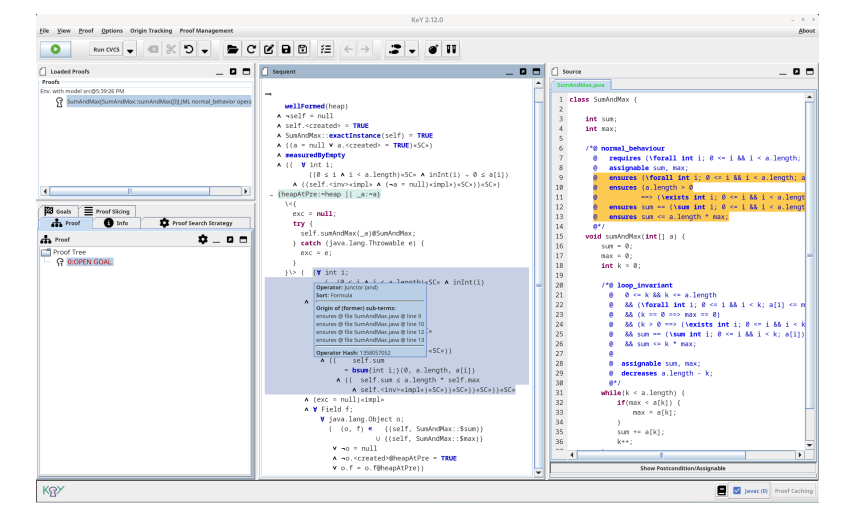

### The proof obligation in Dynamic Logic.

Wolfgang Schreiner

http://www.risc.jku.at

 $13/19$ 

 $15/19$ 

# A Simple Example (Contd'4)

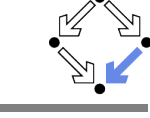

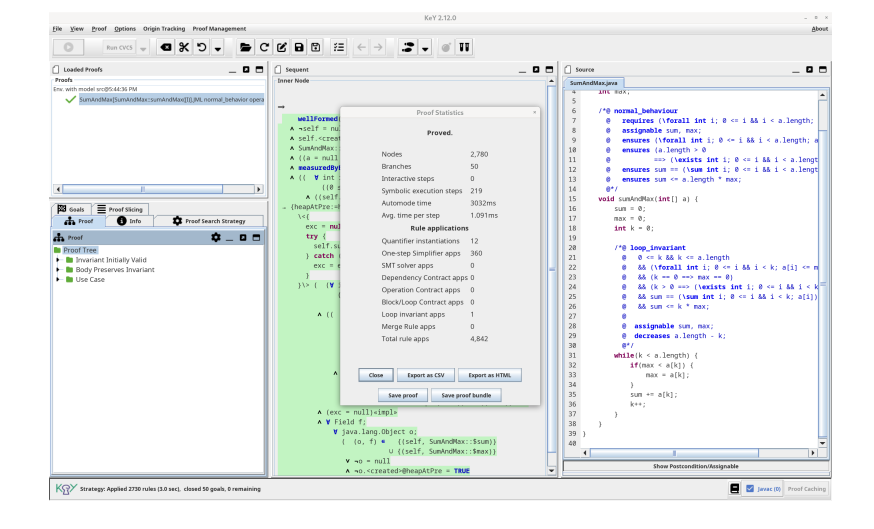

### The proof runs through automatically.

Wolfgang Schreiner

http://www.risc.jku.at

# A Simple Example (Contd'3)

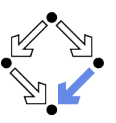

#### $\overline{\phantom{a}}$

```
vellFormed (heap)
  \&\ldotsk (( \forall int i:
           ((0 \le i \& i \le a.length) \& inInt(i) \rightarrow 0 \le a[i])& ((self 25.<inv> & (!a = null)))))
-> {heapAtPre_0:=heap || _a:=a}
    \precf
         exc_25 = null; try fself_25.sumAndMax(_a)@SumAndMax;
         } catch (java.lang.Throwable e) { exc_25=e; }
      \} ( (\forall int i;
                ( (0 \le i \& i \le a.length) \& inInt(i) \Rightarrow a[i] \le self_25.max)k (( ( a.length > 0
                   \rightarrow \exists int i;
                        (( (0 \leq i \& i \leq a.length) \& inInt(i) \& self_25.max = a[i])) )& (( self_25.sum = javaCastInt(bsum(int i;)(0, a.length, a[i]))& (( self_25.sum \leq javalullInt(a.length, self_25.max)& self_25.<inv>)))))))
           \& (exc_25 = null)
           & \forall Field f;
                \forall java.lang.Object o;
                                   \{(self_25, SumAndMax::$sum)\}( (o, f) \in
                                \cup {(self_25, SumAndMax::$max)}
                   1 + 6 = \frac{1}{2}& !o.<created>@heapAtPre_0 = TRUE
                   | o.f = o.f@heapAtPre_0))
```
#### Press button "Start/stop automated proof search" (green arrow).

http://www.risc.jku.at

```
14/19
```
## **Linear Search**

Wolfgang Schreiner

Wolfgang Schreiner

```
/*@ requires a != null;
  @ assignable \nothing;
  @ ensures
  \mathfrak{g}(\text{result} == -1 \&&)(\forall int j; 0 \leq j & j \leq a.length; a[j] := x)) ||
  \omega(0 <= \result && \result < a.length && a[\result] == x &&
  \circ(\forall int j; 0 \le j \& k \ne j \le \text{result}; a[j] != x));Q
  @* /public static int search(int[] a, int x) {
  int n = a.length; int i = 0; int r = -1;
  /*@ loop_invariant
    \alpha a != null & & n == a.length & & 0 <= i & & i <= n & &
    \& (\forall int j; 0 <= j && j < i; a[j] != x) &&
    ( (r == -1 || (r == i & k & i < n & k & a[r] == x));0 decreases r = -1 ? n-i : 0;
    @ assignable r, i; // required by KeY, not legal JML
    0*/while (r == -1 && i < n) {
    if (a[i] == x) r = i; else i = i+1;
  \mathcal{F}return r:
\mathcal{F}
```
# **Linear Search (Contd)**

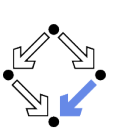

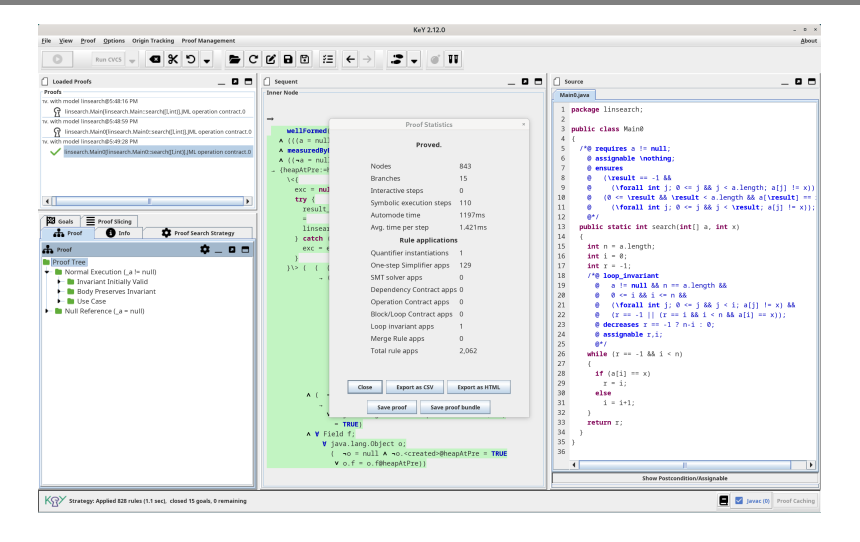

#### Also this verification is completed automatically.

Wolfgang Schreiner

http://www.risc.jku.at

 $17/19$ 

### **Summary**

- Various academic approaches to verifying Java(Card) programs.
	- $\blacksquare$  Jack: http://www-sop.inria.fr/everest/soft/Jack/jack.html
	- Jive: http://www.pm.inf.ethz.ch/research/jive
	- Mobius: http://kindsoftware.com/products/opensource/Mobius/
- Do not yet scale to verification of full Java applications.
	- General language/program model is too complex.
	- Simplifying assumptions about program may be made.
	- Possibly only special properties may be verified.
- Nevertheless very helpful for reasoning on Java in the small.
	- Much beyond Hoare calculus on programs in toy languages.
	- $\blacksquare$  Probably all examples in this course can be solved automatically by the use of the KeY prover and its integrated SMT solvers.
- Enforce clearer understanding of language features.
	- Perhaps constructs with complex reasoning are not a good idea...

In a not too distant future, customers might demand that some critical code is shipped with formal certificates (correctness proofs)...

# **Proof Structure**

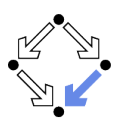

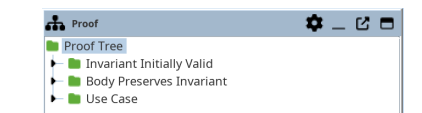

- Multiple conditions (Taclet option "javaLoopTreatment::teaching"):
	- Invariant Initially Valid.
	- **Body Preserves Invariant.**
	- Use Case (on loop exit, invariant implies postcondition).
- **F** If proof fails, elaborate which part causes trouble and potentially correct program, specification, loop annotations.

For a successful proof, in general multiple iterations of automatic proof search (button "Start") and invocation of separate SMT solvers required (button "Run CVC5").

Wolfgang Schreiner

http://www.risc.jku.at

 $18/19$